# End Winding Impedance Calculation for Motor-CAD Usage Comparison of Four Different Approaches

### **Technologietag E-Motoren Juni 2020 Martin Hanke CADFEM GmbH, Berlin, Germany**

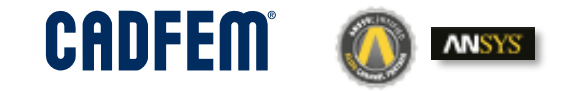

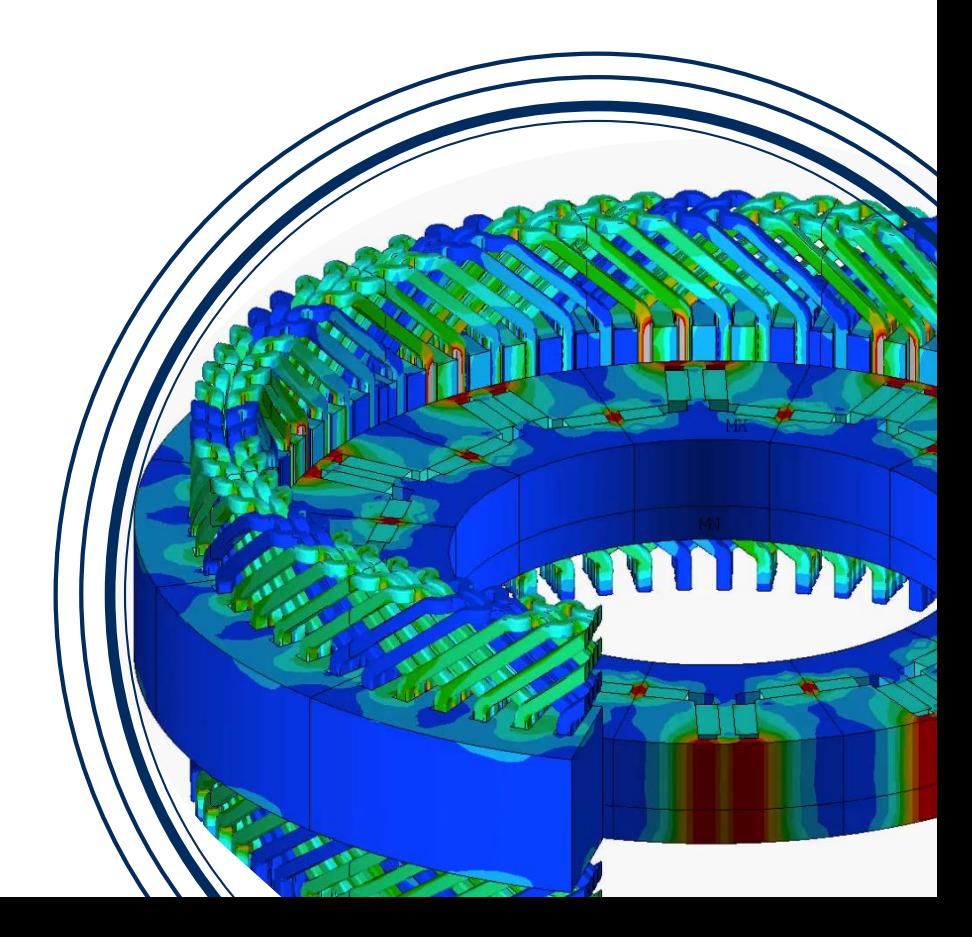

### **CADFEM**

### Problem Description **Demo Problem: Short PMSM, 6 Pole Pairs, 72 Slots, Hairpin Winding**

End winding's influences shall be accounted for in 2D simulations, special case hair pin. Assume no iron in the end winding region. Approximate flux parallel at the end of active region.

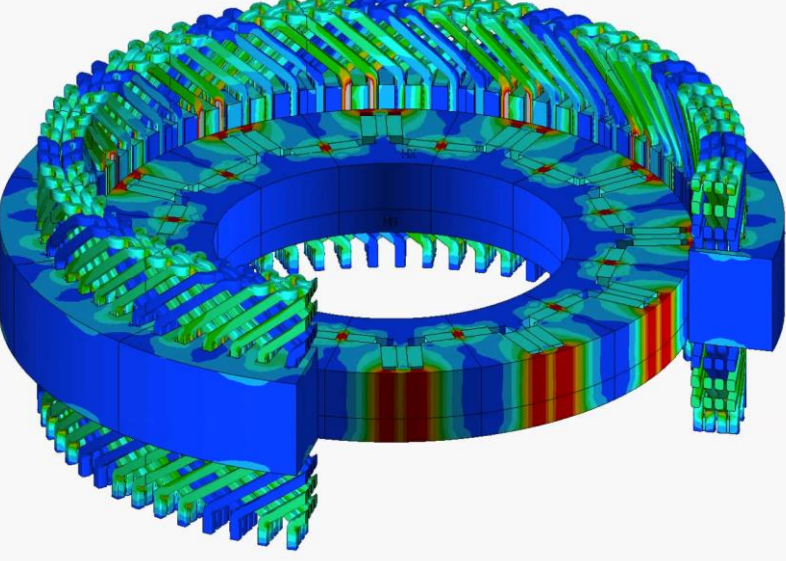

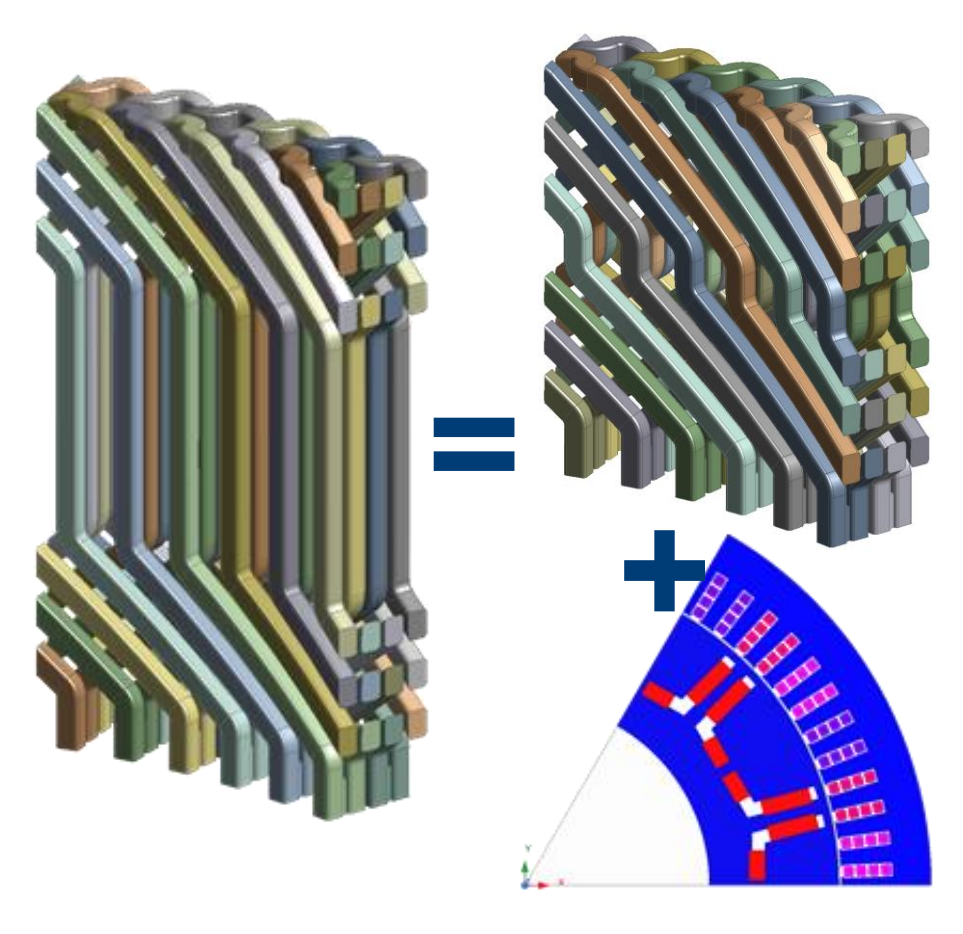

# **Contents** Comparison of Four Different Approaches

- 1) Inductance from Static Maxwell Analysis, T-Ω
- 2) Impedance from Harmonic Mechanical, A-Φ
- 3) Impedance from Q3D, Method of Moments
- 4) Static Inductance from Biot-Savart's Law

### **Summary**

#### **CADFEM** 1) Inductance from Static Maxwell Analysis, T-Ω **Model**

1/6 sector model, wires and region Periodic boundary conditions Wire edge fillets replaced by chamfers 275641 tetrahedra

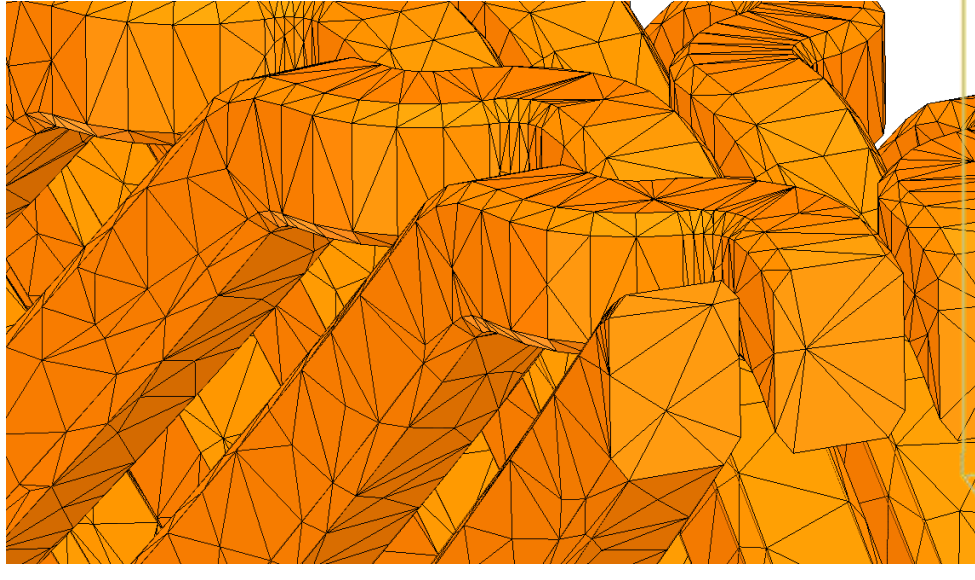

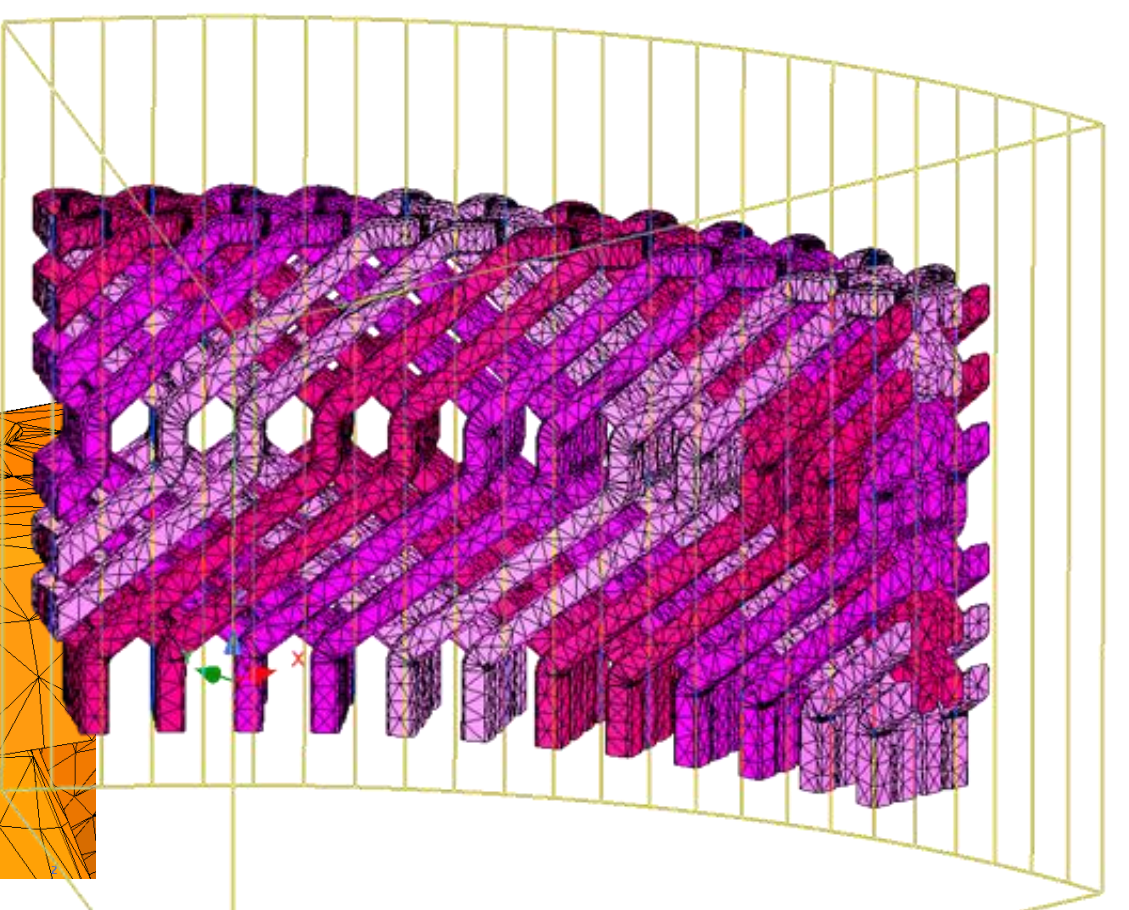

#### CADFEM 1) Inductance from Static Maxwell Analysis, T-Ω **Solution**

90' mesh time 15' solution time 60' matrix time

Current density shown from phase currents 1A, 2A, 3A

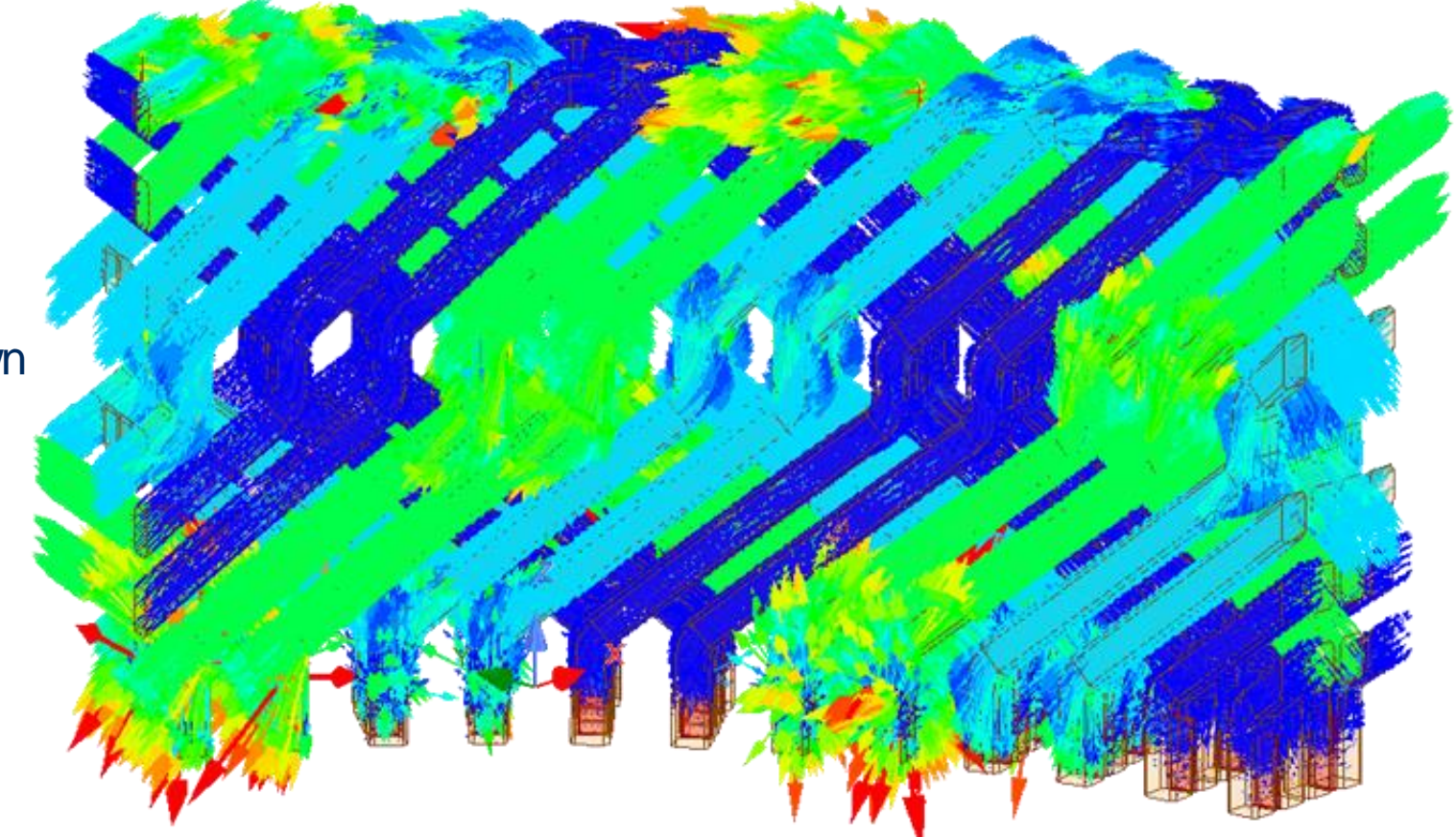

### 1) Inductance from Static Maxwell Analysis, T-Ω **Results**

 $\mathbf{u}$ Save

Desi

Nam<br>Type Sele

 $-1$ 

### Inductance in nH from blocks of induction matrix:

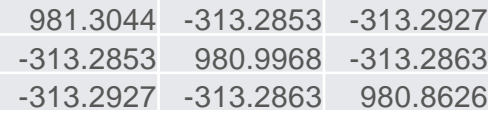

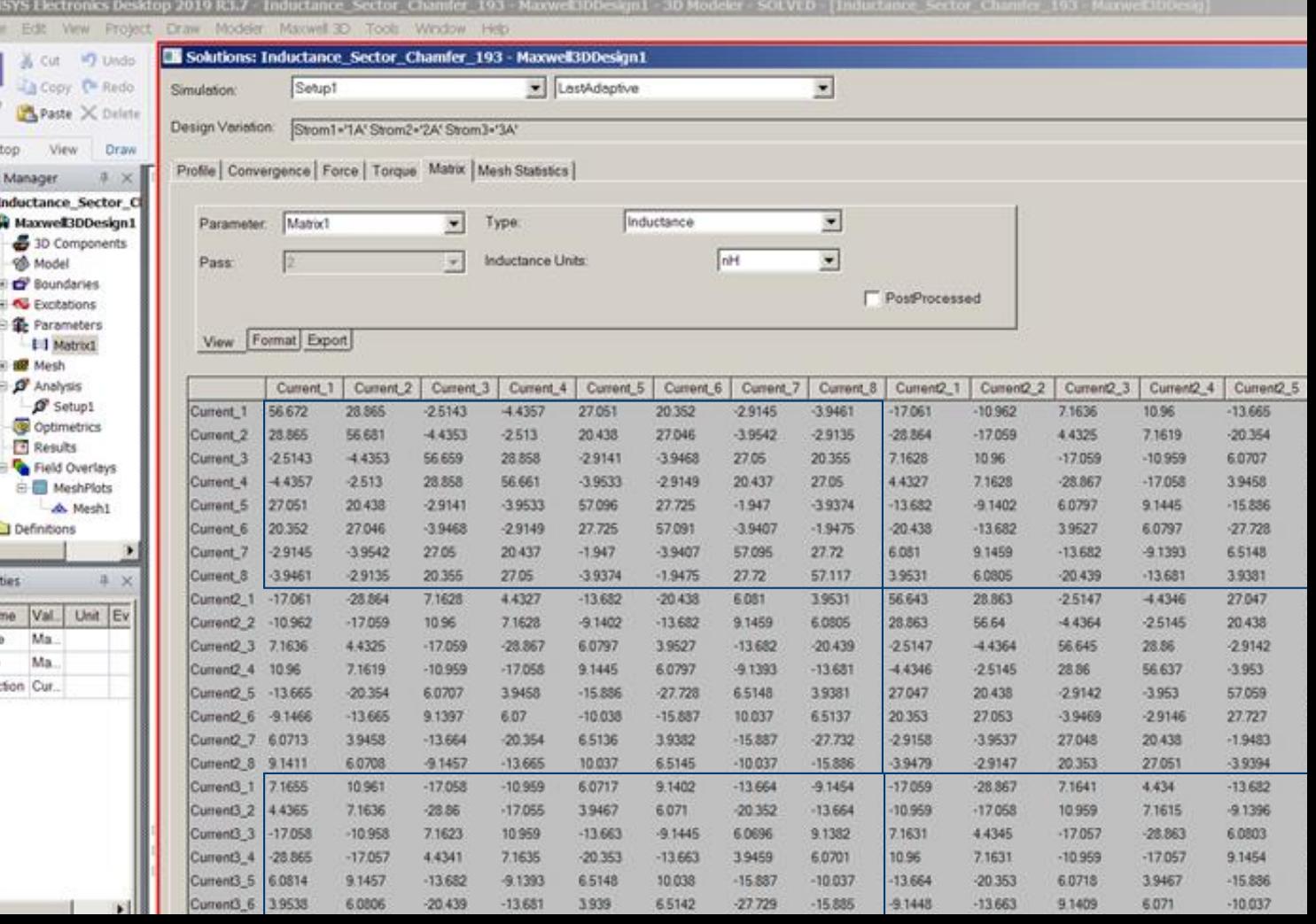

### 2) Impedance from Harmonic Mechanical, A-Φ **Theory**

Harmonic current 1A is fed into winding k Time integrated voltage  $V$  is measured at winding j

> $V(t) = \int U(t')dt'$  $V = U/$  $i\omega$  $U = (R + i\omega L) \cdot I$  $i\omega(V_{Re})+iV_{Im})=(R+i\omega L)\cdot I$

Real part of time integrated voltage gives inductance.

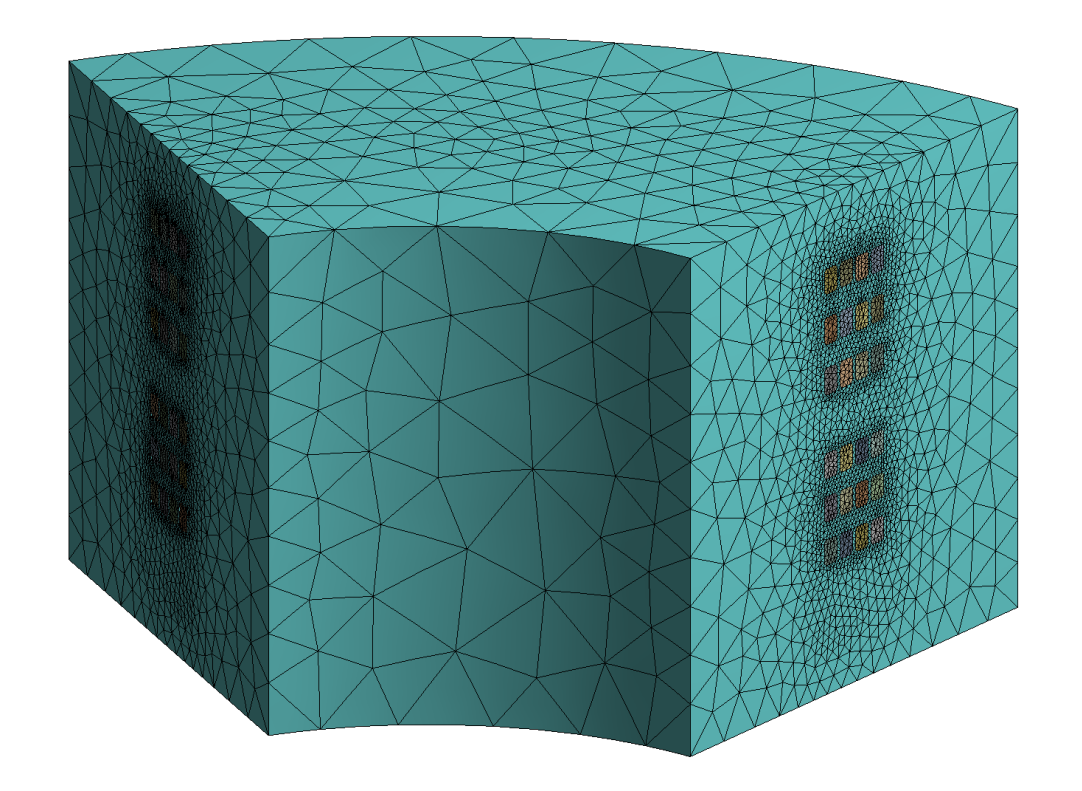

### 2) Impedance from Harmonic Mechanical, A-Φ **Model, Result**

Periodic sector

Electrical periodic and inner terminals with APDL 419605 elements: solid236/237 magnetic edge 10' elapsed time for 3 load steps

### 10 Hz:

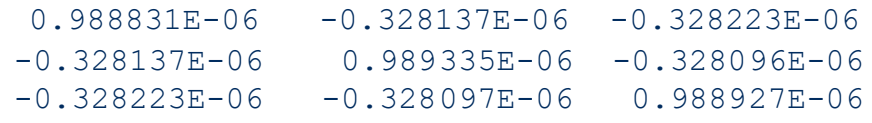

### 1000 Hz:

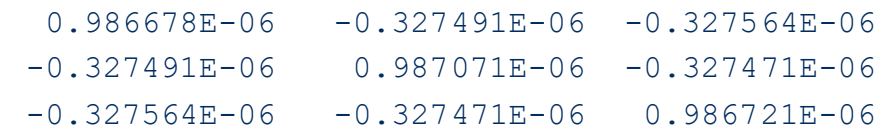

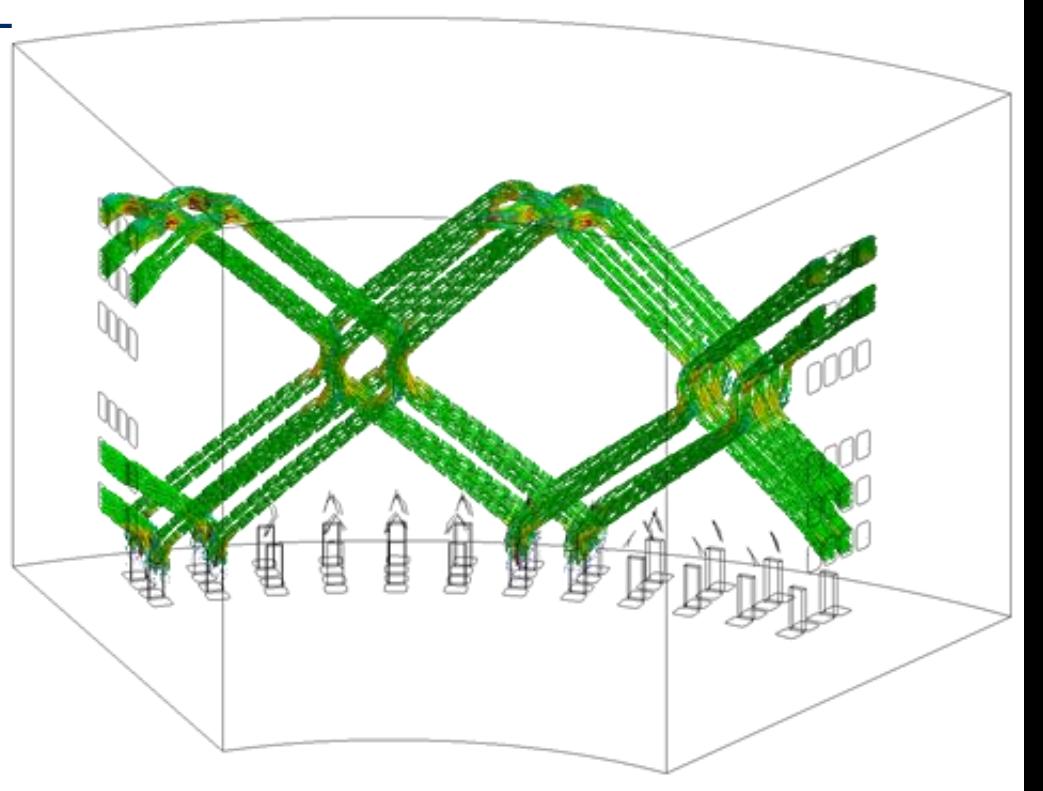

Full model of wires only

#### M. Hanke: End Winding Impedance Calculation 9

70 (mm)

36

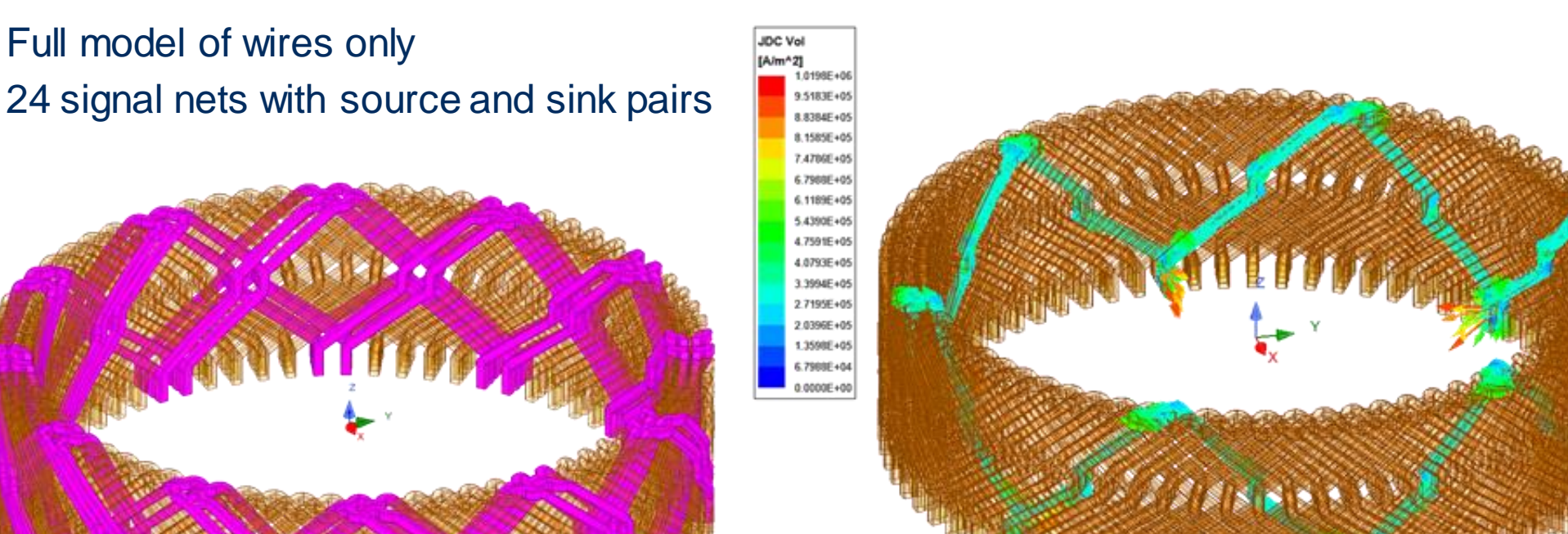

### 3) Impedance from Q3D, Method of Moments **Model**

### 3) Impedance from Q3D, Method of Moments **Result**

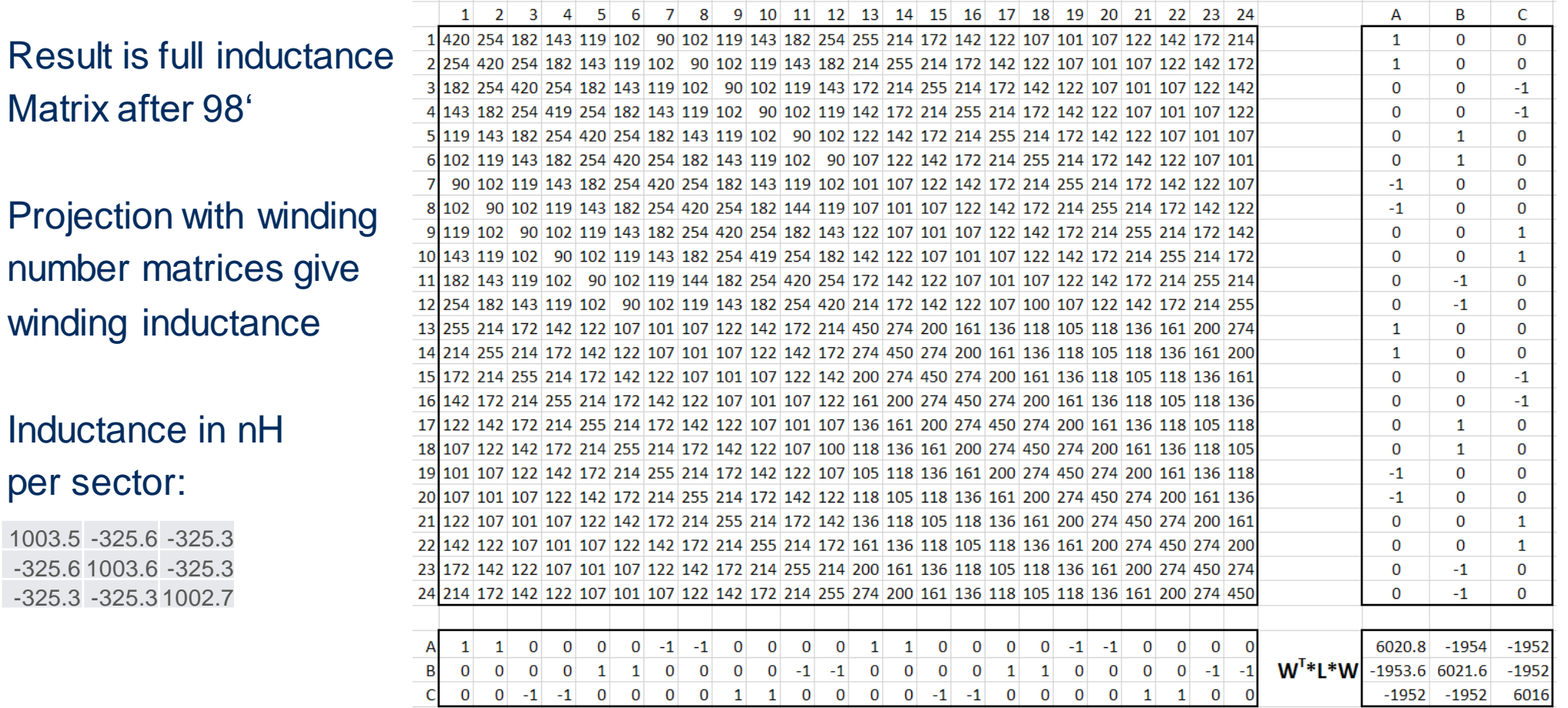

M. Hanke: End Winding Impedance Calculation 10 and 10 and 10 and 10 and 10 and 10 and 10 and 10 and 10 and 10 and 10 and 10 and 10 and 10 and 10 and 10 and 10 and 10 and 10 and 10 and 10 and 10 and 10 and 10 and 10 and 10

### 3) Impedance from Q3D, Method of Moments **Frequency Dependence**

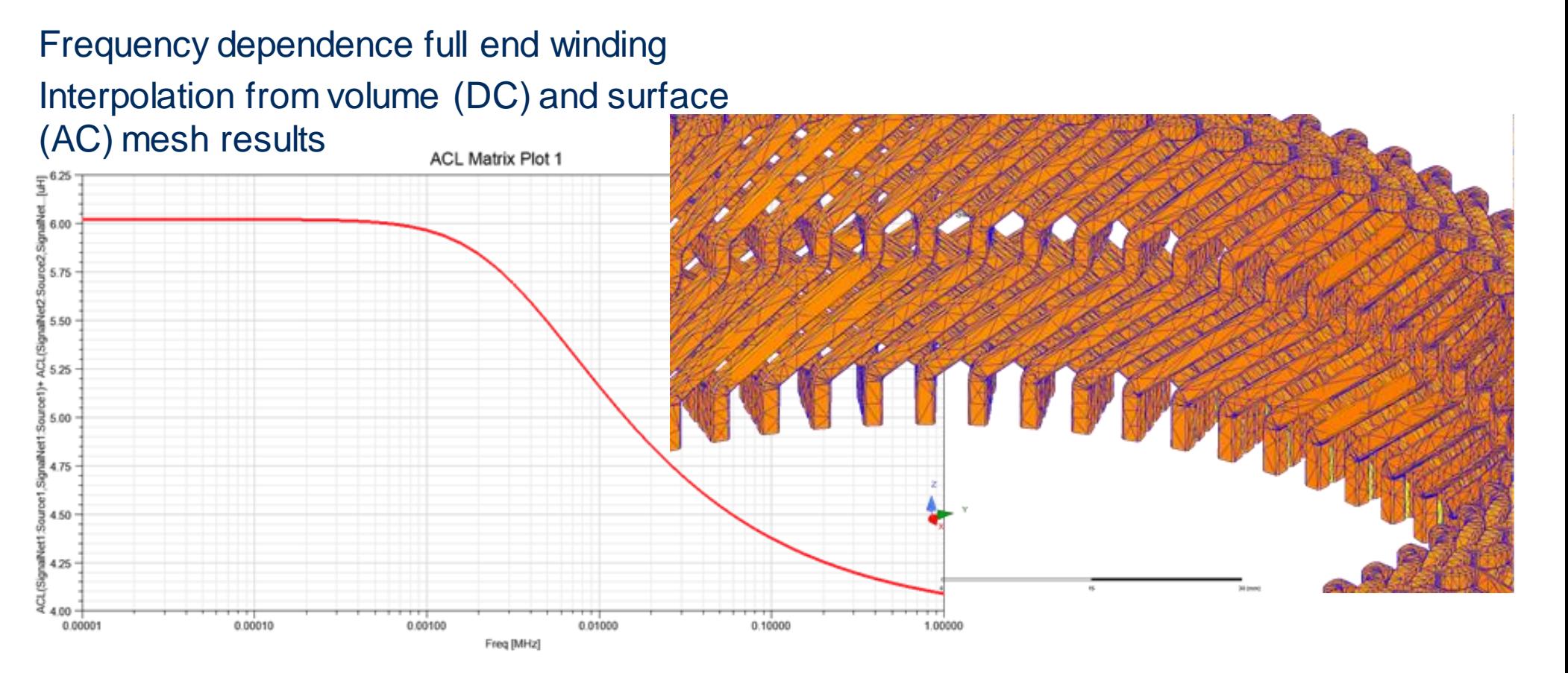

#### © CADFEM 2020

### 4) Static Inductance from Biot-Savart's Law **Theory**

$$
\vec{A}(\vec{r}) = \frac{\mu_0}{4\pi} \iiint \frac{\vec{j}(\vec{r'})}{|\vec{r} - \vec{r'}|} \cdot d^3 \vec{r'}
$$

executed over all periodic sectors is solution of [

 $\Delta \vec{A}(\vec{r}) = -\mu_0 \cdot \vec{j}(\vec{r}).$ 

If  $\vec{jk}$  is the turn density vector for load case k coming from 1A current in winding  $k$  and  $A_l$  is the vector potential from excited winding  $l$  then we find the flux linkage matrix element:

$$
\Phi_{kl} = \iiint \vec{j}_k \cdot \vec{A}_l \cdot d^3 \vec{r}
$$

by integration over winding  $k$  only.

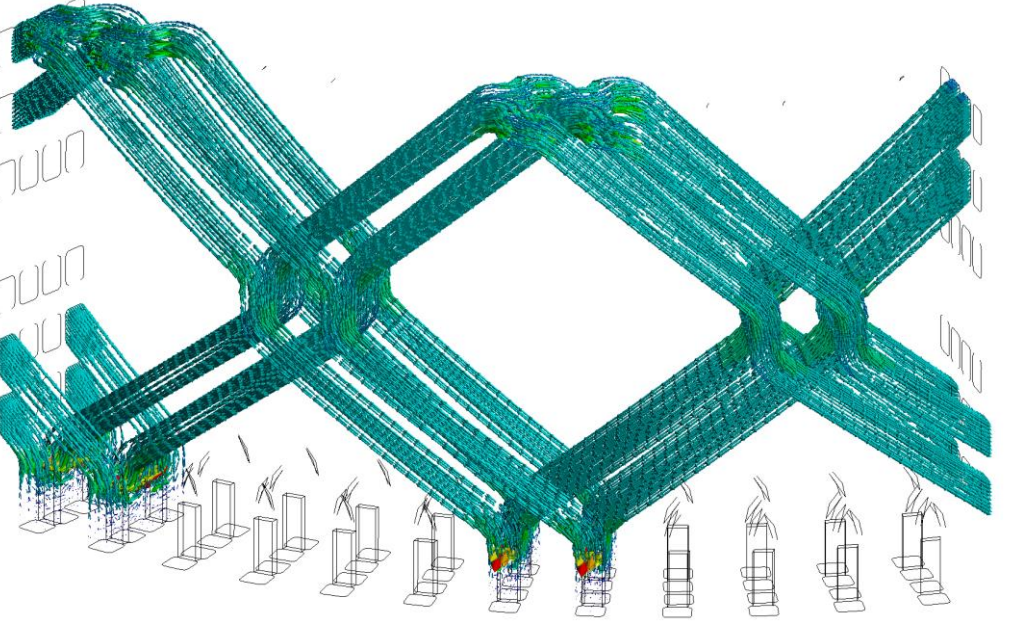

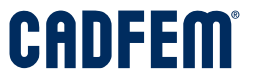

### 4) Static Inductance from Biot-Savart's Law **Numerics in Ansys Mechanical**

39801 elements: solid232 current conduction

Solve three load cases: 24'' elapsed time

Postprocessing: 18' to find one row of static flux linkage matrix in Wb:

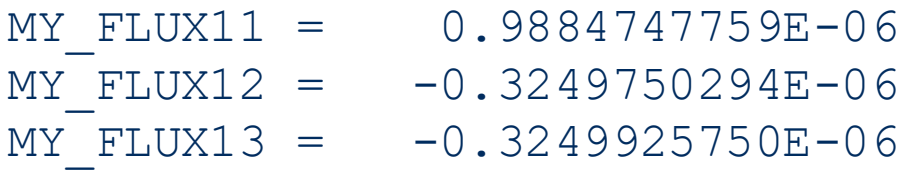

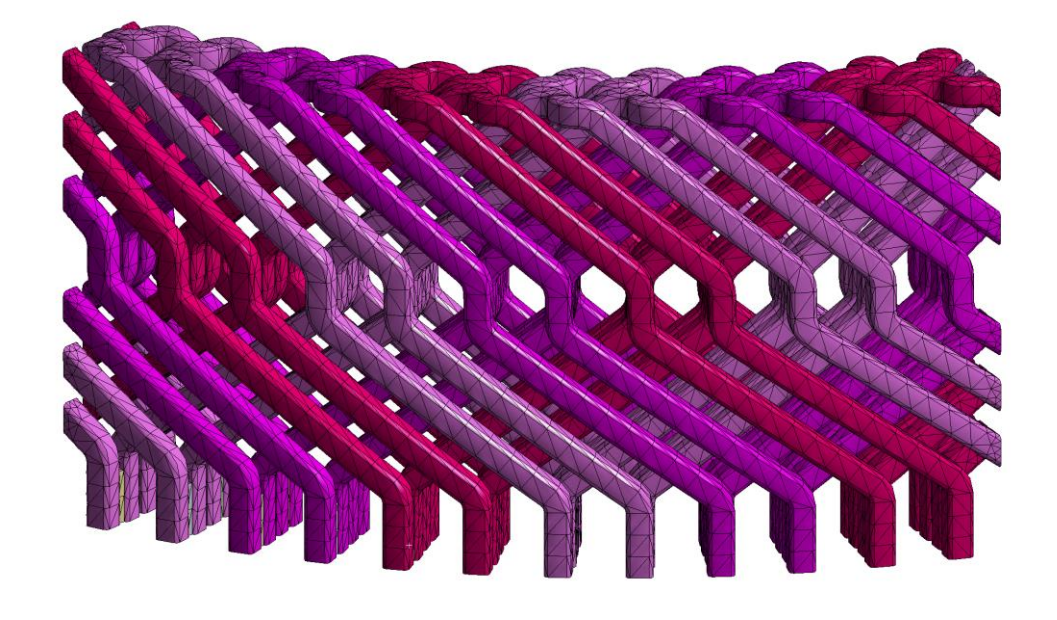

## Summary: Inductance Calculation Methods

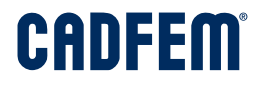

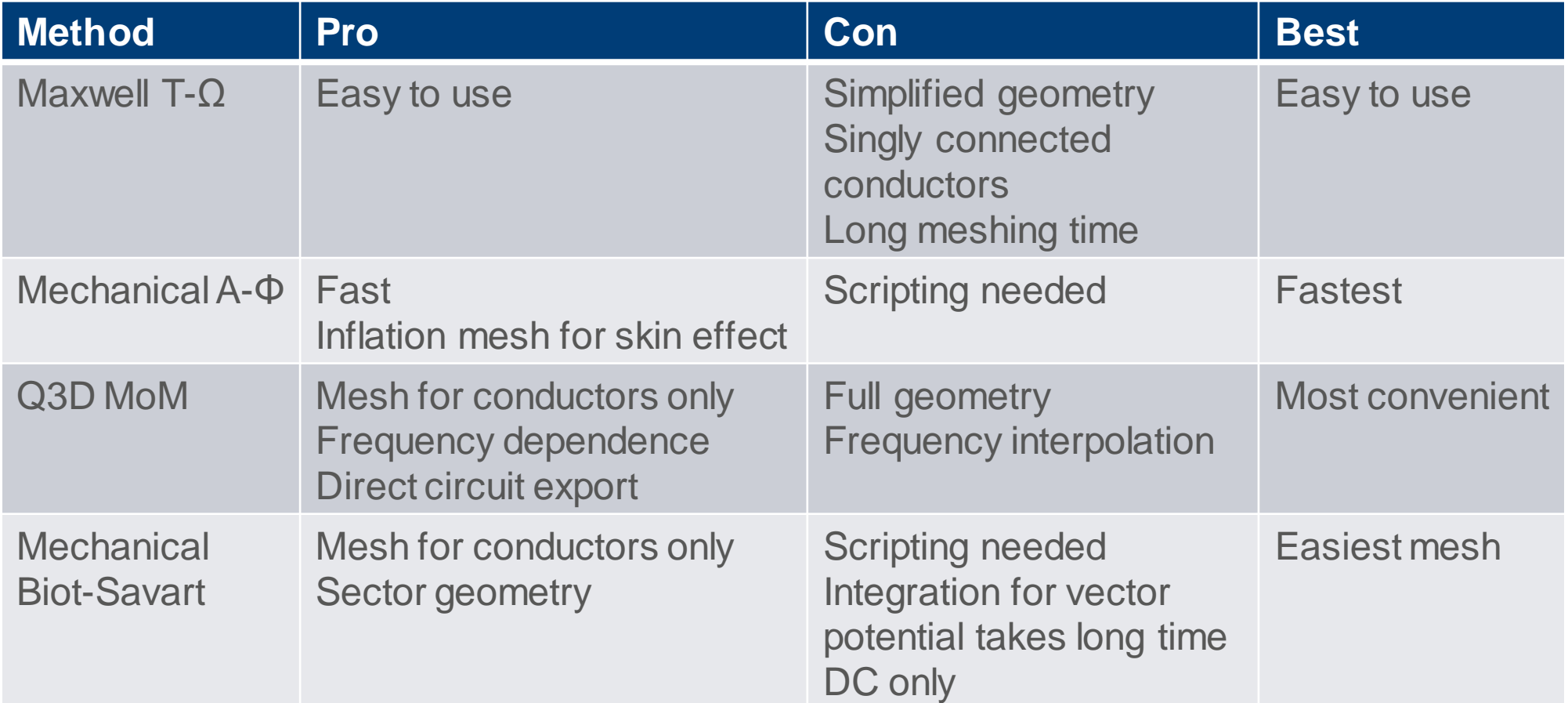